# $lnfo$   $I - Übungsblatt$  4

### Joachim Breitner mit Aufgaben von Martin Kiefel und Christian Maier

<span id="page-0-0"></span>28. November 2005

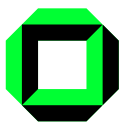

メロト メタト メミト メミト

 $2Q$ 

准

Ich hätte die Rechnerübung tatsächlich vergessen...

# Entschuldigung

Soll nicht mehr vorkommen.

Falls doch: Meine Handynummer ist auf meiner Homepage.

《 ロ 》 《 御 》 《 聖 》 《 理 》 《 理

 $\mathcal{O}$ 

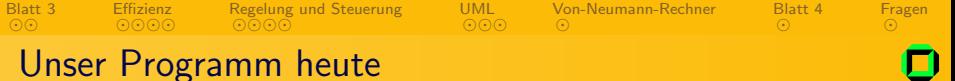

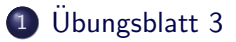

- 2 [Algorithmen-Effizienz](#page-7-0)
- 3 [Regelung und Steuerung](#page-23-0)
- 4 [UML](#page-33-0)
- 5 [Von-Neumann-Rechner](#page-38-0)
- 6 Übungsblatt 4

イヨメ イヨメ

 $\leftarrow$   $\Box$   $\rightarrow$ 

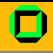

イロメ イ部メ イモメ イモメ

目

 $299$ 

- Wer ist aktiv ohne Übungsblätter abzugeben?
- Studiengänge beim nächsten Übungsblatt angeben!

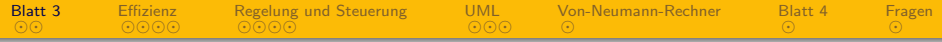

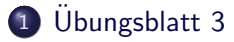

- 2 [Algorithmen-Effizienz](#page-7-0)
- 3 [Regelung und Steuerung](#page-23-0)
- 4 [UML](#page-33-0)
- 5 [Von-Neumann-Rechner](#page-38-0)
- **6** Übungsblatt 4

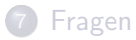

<span id="page-4-0"></span>Ε

 $\leftarrow$   $\Box$   $\rightarrow$ 

← 中 ∢ 重 下

 $\sim$ 

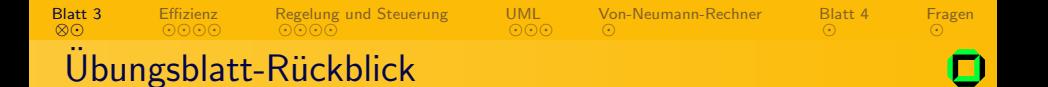

- Etwas weniger erfreuliches Ergebnis:
	- Schnitt nur 17 von 23 Punkten
- Häufigste Fehler
	- Lebendigkeit nicht begründet oder falsch angegeben
	- Nicht auf Federn und Beton bzw. Materialunabhängigkeit eingegangen

<span id="page-5-0"></span> $\leftarrow$   $\Box$   $\rightarrow$ 一个同

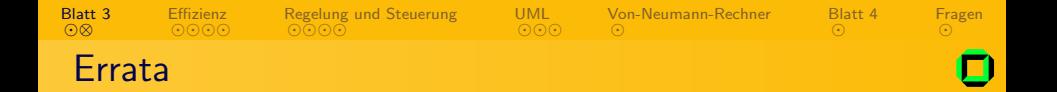

Beim letzten Tutorium habe ich zwei Fehler gemacht:

- new ist kein gültiger Bezeichner
- Fließkommazahlen in Java mit . statt ,

Ε

<span id="page-6-0"></span> $OQ$ 

**Kロト K同下** 

一不定

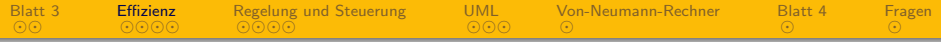

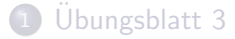

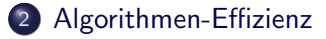

- 3 [Regelung und Steuerung](#page-23-0)
- 4 [UML](#page-33-0)
- 5 [Von-Neumann-Rechner](#page-38-0)
- **6** Übungsblatt 4

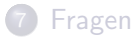

<span id="page-7-0"></span>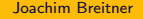

 $\leftarrow$   $\Box$   $\rightarrow$ 

4 伊 ▶

 $-4.33 \times 10^{-4}$ 目

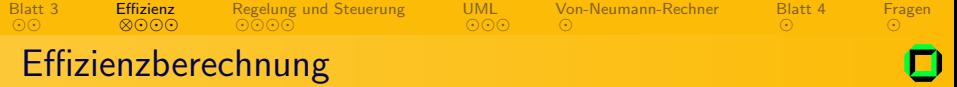

#### Problem

- Ist ein Algorithmus besser als ein anderer?
- Gilt das auch auf einer anderen Rechenmaschine?
- Gilt es auch, wenn die Datenmenge weiter wächst?

- Unabhängig von der Rechenmaschine
- $\bullet$  In Abhängigkeit der Eingeabelänge (meist *n*)
- <span id="page-8-0"></span>

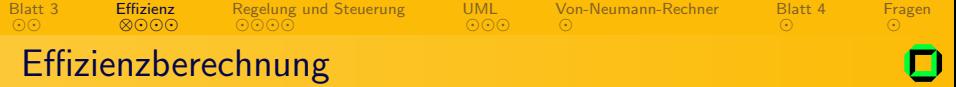

#### Problem

- Ist ein Algorithmus besser als ein anderer?
- Gilt das auch auf einer anderen Rechenmaschine?
- Gilt es auch, wenn die Datenmenge weiter wächst?

#### Lösungsansatz

Wir abstrahieren die Effizienz von Algorithmen:

- Unabhängig von der Rechenmaschine
- $\bullet$  In Abhängigkeit der Eingeabelänge (meist *n*)
- <span id="page-9-0"></span>**• Mathematisch fundiert und beweisbar**

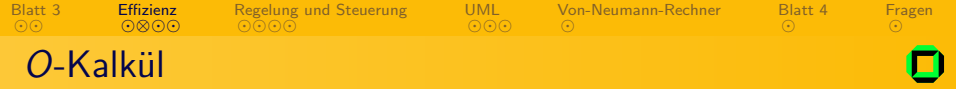

#### Definition

# $O(g(n)) = \{f(n)|\exists n_0 \in \mathbb{N} \exists c \in \mathbb{R} \ \forall n \geq n_0 : 0 \leq f(n) \leq c \cdot g(n)\}\$

 $\bullet$  darum, was am Anfang passiert ( $\exists n_0 \in \mathbb{N} \dots \forall n \geq n_0$ ).

<span id="page-10-0"></span> $\bullet$  um einfache Faktoren ( $\exists c \in \mathbb{R} \dots c \cdot g(n)$ ).

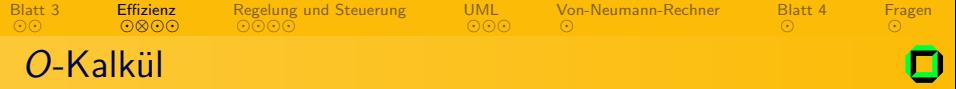

#### Definition

$$
O(g(n)) = \{f(n)|\exists n_0 \in \mathbb{N} \exists c \in \mathbb{R} \ \forall n \geq n_0 : 0 \leq f(n) \leq c \cdot g(n)\}
$$

### Umgangssprachlich

 $O(g(n))$  enthält alle nicht-negativen Funktionen, die langsamer oder so schnell wie  $g(n)$  wachsen. Dabei kümmern wir uns nicht

- $\bullet$  darum, was am Anfang passiert ( $\exists n_0 \in \mathbb{N} \dots \forall n \geq n_0$ ).
- $\bullet$  um einfache Faktoren ( $\exists c \in \mathbb{R} \dots c \cdot g(n)$ ).

<span id="page-11-0"></span>つくい

ൈ[⊗](#page-13-0)∈ [Effizienz](#page-7-0) [Regelung und Steuerung](#page-23-0) [UML](#page-33-0) [Von-Neumann-Rechner](#page-38-0) [Blatt 4](#page-43-0)

# Rechnen mit dem O-Kalkül

Man kann aus der obigen Definition ein paar Regeln ableiten, mit denen der Umgang deutlich einfacher wird.

(Eigentlich rechnet man hier mit Mengen, und auch sonst ist die Schreibweise nicht mathematisch korrekt, aber das wird meistens unter den Teppich gekehrt)

#### Faustregeln

[Blatt 3](#page-4-0)

 $O(1) + O(23) + O(4) = O(1234)$ 

$$
\bullet \ \ O(f(n)) + O(f(n)) = O(f(n))
$$

$$
\bullet\ \ O(a\cdot f(n))=O(f(n))\ \forall a\in\mathbb{R}
$$

 $O(a \cdot n^2 + b \cdot n + c) = O(n^2) \ \forall a, b, c \in \mathbb{R}$ 

$$
\bullet \; n^a = O(p^n) \; \forall a \in \mathbb{N}, p > 1
$$

"Der Stärkere gewinnt!"

<span id="page-12-0"></span> $QQ$ 

イロン イ押ン イヨン イヨン

[Fragen](#page-45-0)

ൈ[⊗](#page-12-0)∈ [Effizienz](#page-7-0) [Regelung und Steuerung](#page-23-0) [UML](#page-33-0) [Von-Neumann-Rechner](#page-38-0)

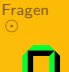

[Blatt 4](#page-43-0)

# Rechnen mit dem O-Kalkül

Man kann aus der obigen Definition ein paar Regeln ableiten, mit denen der Umgang deutlich einfacher wird.

(Eigentlich rechnet man hier mit Mengen, und auch sonst ist die Schreibweise nicht mathematisch korrekt, aber das wird meistens unter den Teppich gekehrt)

#### Faustregeln

[Blatt 3](#page-4-0)

 $O(1) + O(23) + O(4) = O(1)$ 

$$
\bullet \ O(f(n)) + O(f(n)) = O(f(n))
$$

$$
\bullet\ \ O(a\cdot f(n))=O(f(n))\ \forall a\in\mathbb{R}
$$

 $O(a \cdot n^2 + b \cdot n + c) = O(n^2) \ \forall a, b, c \in \mathbb{R}$ 

$$
\bullet \; n^a = O(p^n) \; \forall a \in \mathbb{N}, p > 1
$$

"Der Stärkere gewinnt!"

<span id="page-13-0"></span> $QQ$ 

イロン イ押ン イヨン イヨン

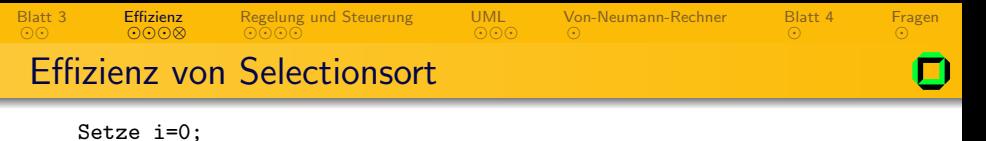

```
Solange i \leq n {
   Setze j=i, min=∞, stelle=i;
   Solange j<n {
       Wenn min>liste[j] {
           Setze min=liste[j];
           Setze stelle=j;
       }
       Erhöhe j um 1;
   }
   Tausche liste[i], liste[stelle];
   Erhöhe i um 1;
}
```
<span id="page-14-0"></span>一心 語

- ← ロ ▶ → r 伊 ▶ → + ヨ

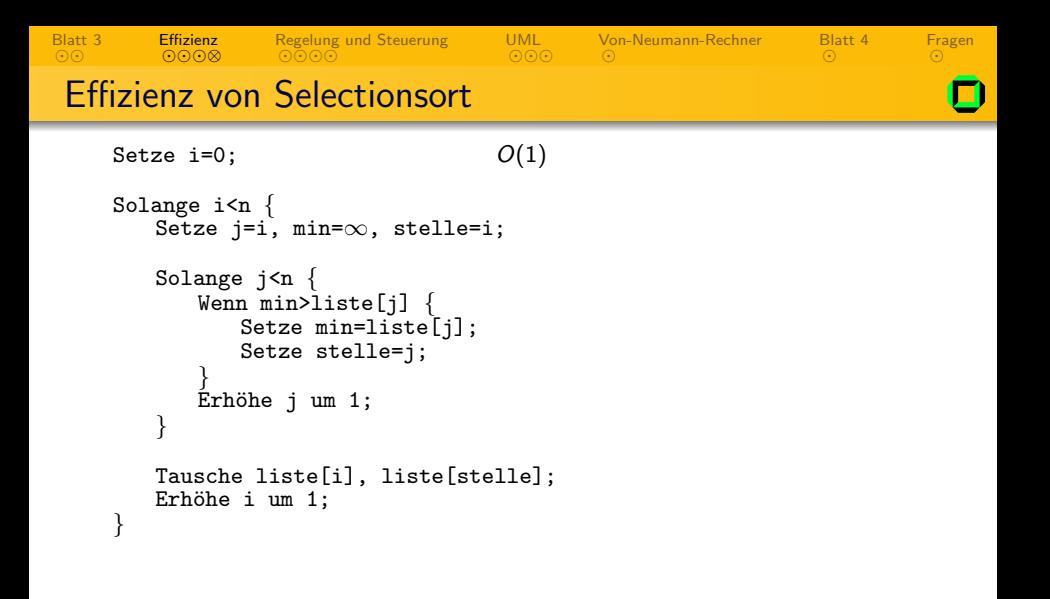

一心理

- ← ロ ▶ → r 伊 ▶ → + ヨ

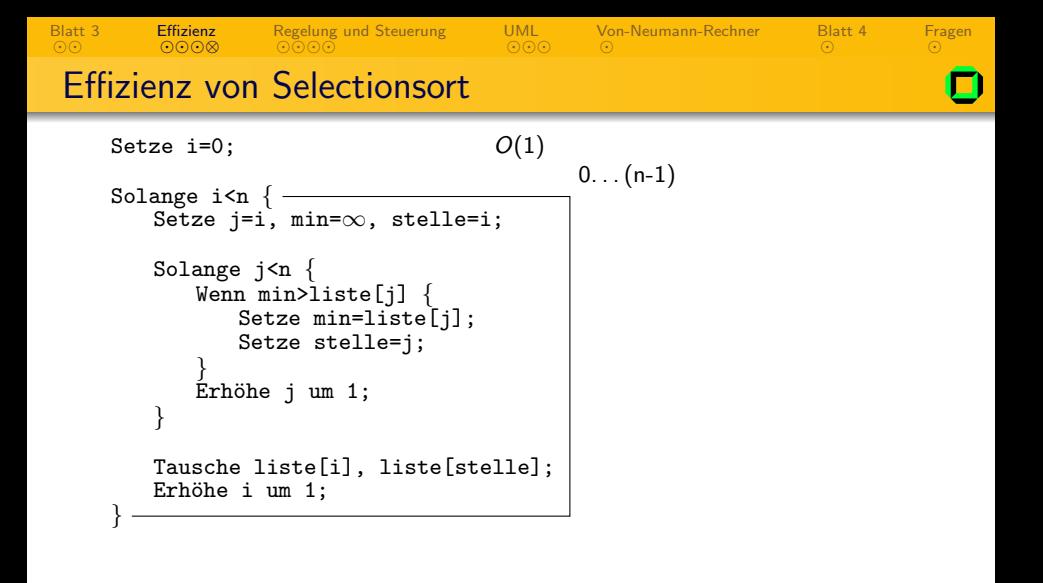

**←ロ ▶ → 伊 ▶** 

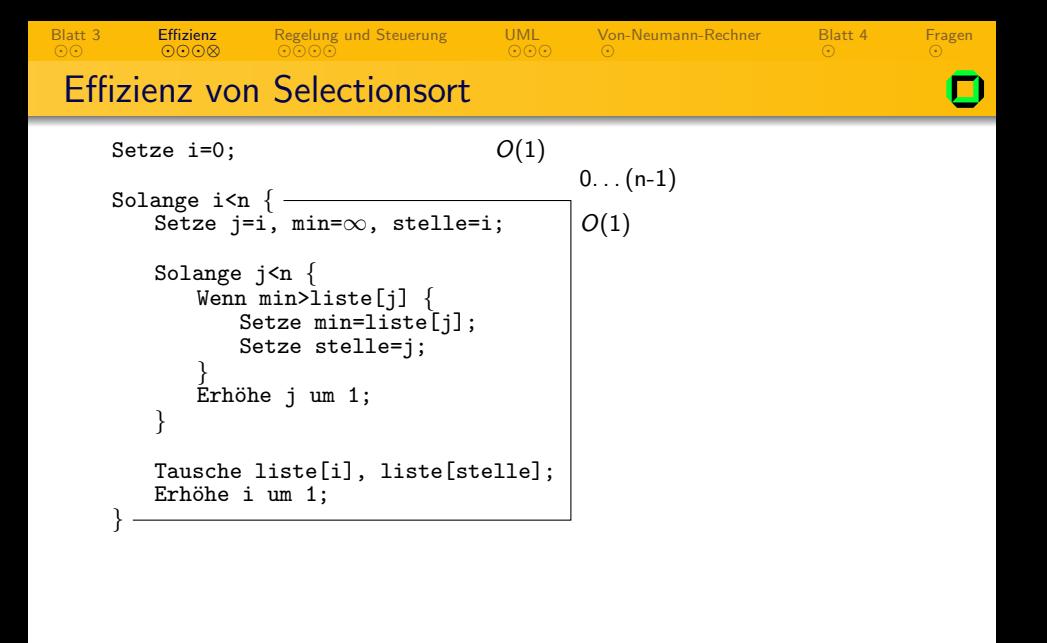

**←ロ ▶ → 伊 ▶** 

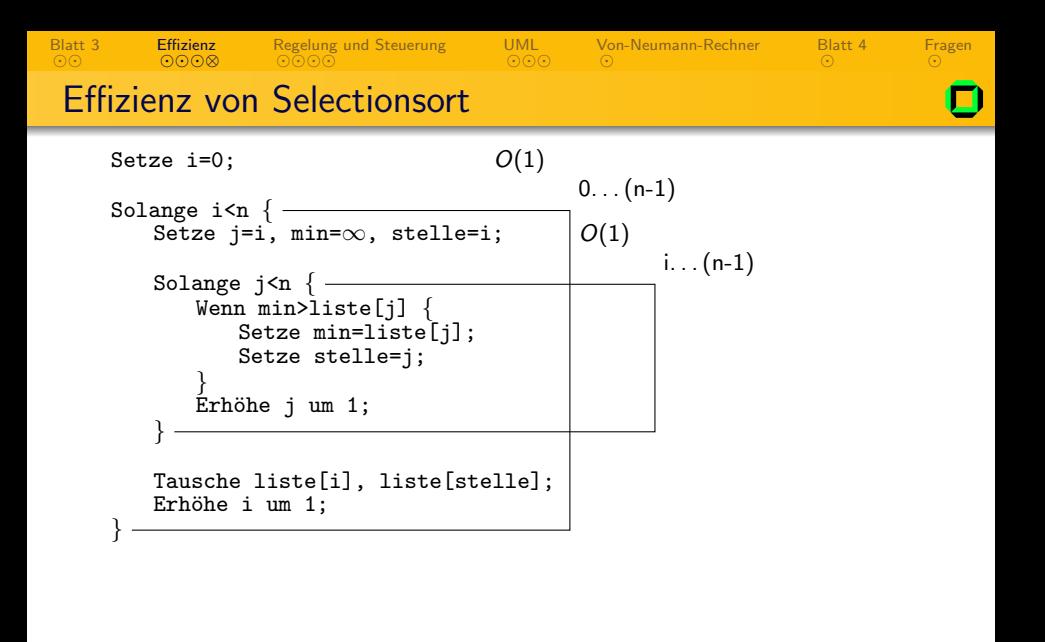

Ε

**←ロ ▶ → 伊 ▶** 

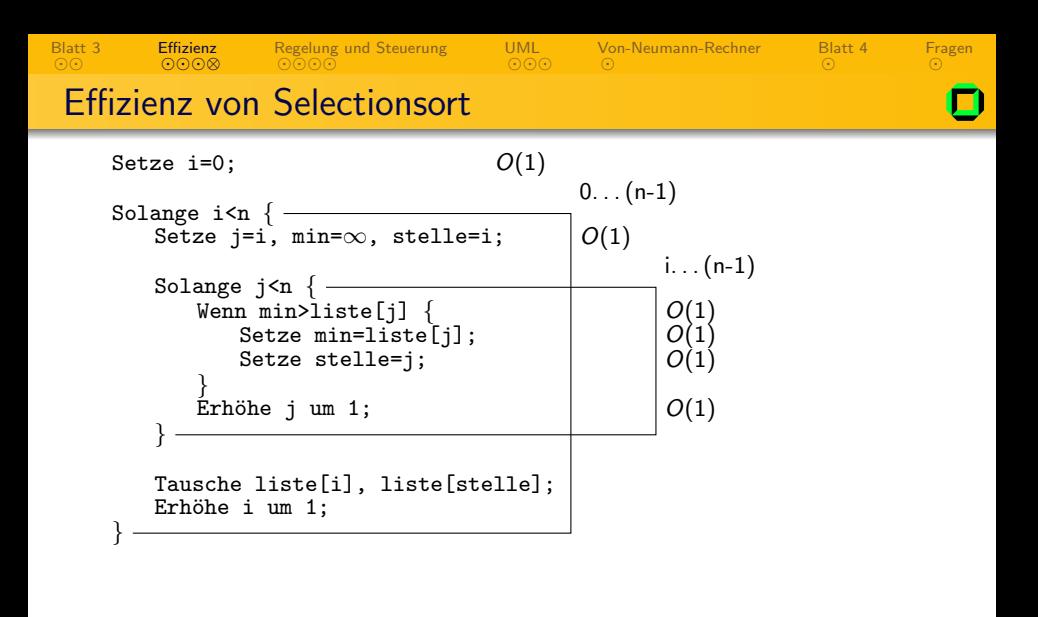

**←ロ ▶ → 伊 ▶** 

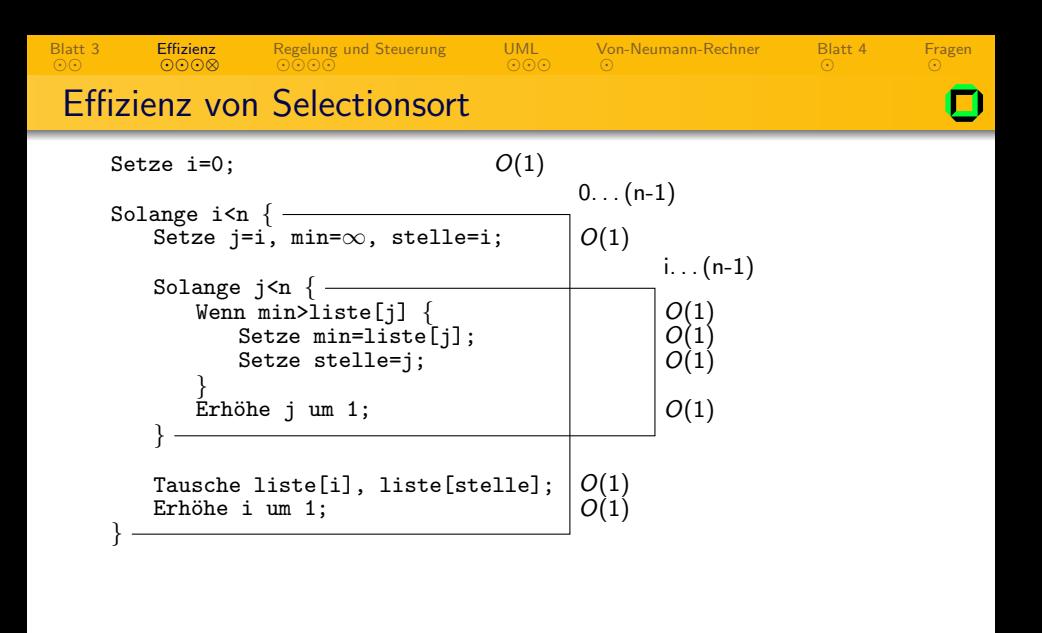

**←ロ ▶ → 伊 ▶** 

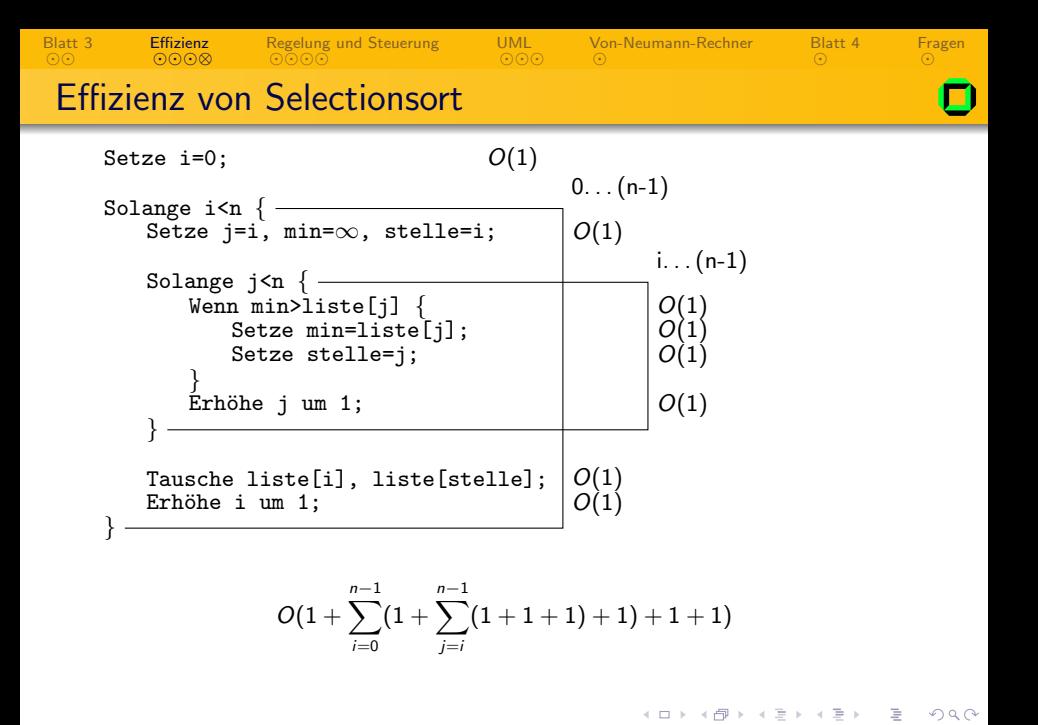

<span id="page-22-0"></span>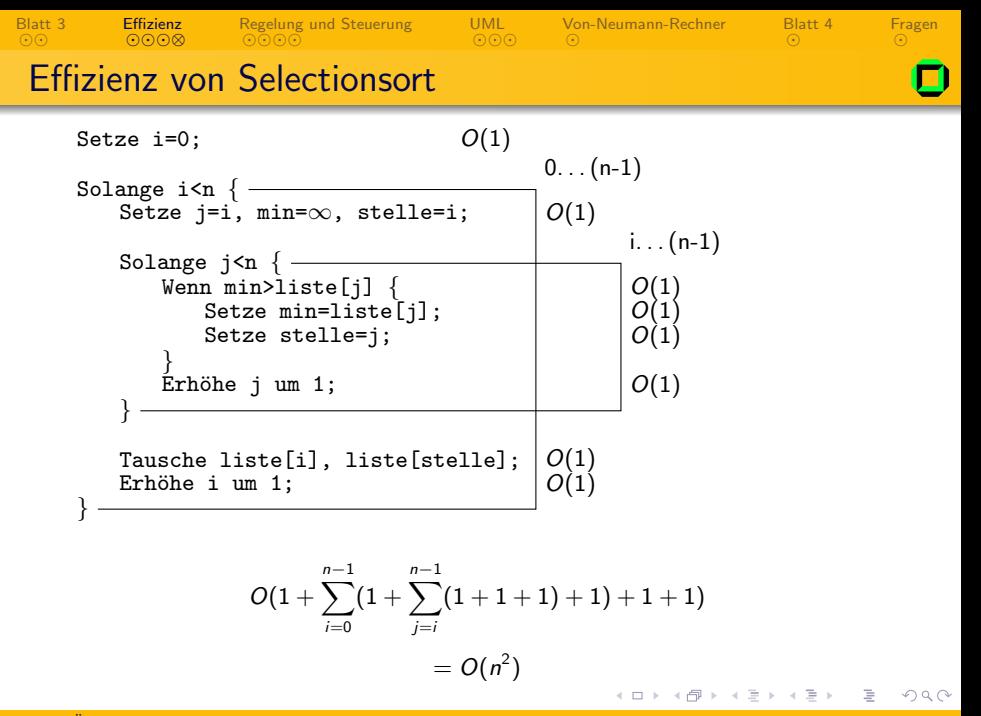

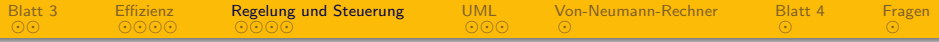

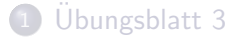

2 [Algorithmen-Effizienz](#page-7-0)

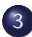

- 3 [Regelung und Steuerung](#page-23-0)
- 4 [UML](#page-33-0)
- 5 [Von-Neumann-Rechner](#page-38-0)
- **6** Übungsblatt 4

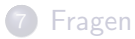

<span id="page-23-0"></span>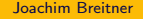

 $\leftarrow$   $\Box$   $\rightarrow$ 

4 伊 ▶

∢ 重 下

Ε

[Blatt 3](#page-4-0)

[⊗](#page-24-0)⊙⊙⊙ [Regelung und Steuerung](#page-23-0) [UML](#page-33-0)

[Von-Neumann-Rechner](#page-38-0)

[Blatt 4](#page-43-0)

[Fragen](#page-45-0)

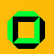

# Regelung vs. Steuerung

[Effizienz](#page-7-0)

#### **Steuerung**

Ein Algorithmus oder eine Schaltung nimmt Einfluß auf eine beliebige Größe.

#### Regelung

Wieder nimmt ein Algorithmus oder eine Schaltung Einfluß auf eine beliebige Größe. Aber diesmal findet eine Rückkopplung statt und die beeinflußte Größe wird gemessen und fließt wieder in den Algorithmus ein.

4日 1

<span id="page-24-0"></span>つくへ

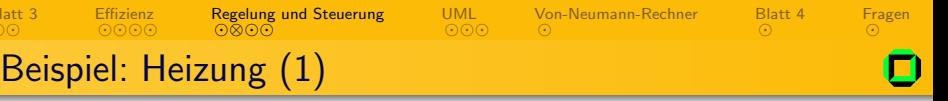

Bei einer außentemperaturgesteuerten Heizung misst eine Schaltung über einen Sensor die Außentemperatur und ändert in Abhängigkeit davon die Leistung der Heizkörper, um z. B. bei kaltem Wetter den Innenraum stärker zu heizen.

[Blatt 3](#page-4-0)

<span id="page-25-0"></span> $\Omega$ 

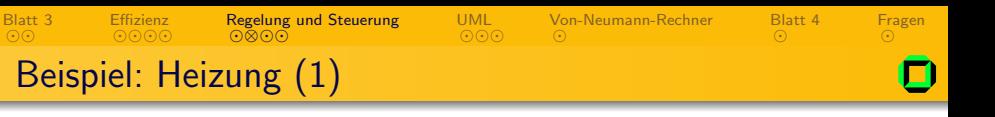

Bei einer außentemperaturgesteuerten Heizung misst eine Schaltung über einen Sensor die Außentemperatur und ändert in Abhängigkeit davon die Leistung der Heizkörper, um z. B. bei kaltem Wetter den Innenraum stärker zu heizen.

### Steuerung oder Regelung?

つくい

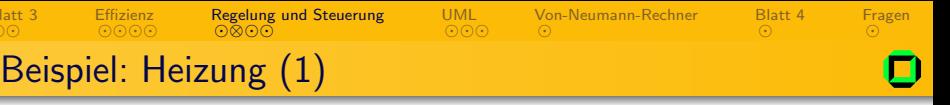

Bei einer außentemperaturgesteuerten Heizung misst eine Schaltung über einen Sensor die Außentemperatur und ändert in Abhängigkeit davon die Leistung der Heizkörper, um z. B. bei kaltem Wetter den Innenraum stärker zu heizen.

### Steuerung

**Blat** 

 $\Omega$ 

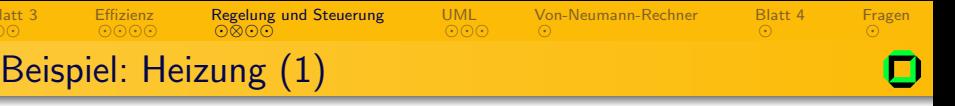

Bei einer außentemperaturgesteuerten Heizung misst eine Schaltung über einen Sensor die Außentemperatur und ändert in Abhängigkeit davon die Leistung der Heizkörper, um z. B. bei kaltem Wetter den Innenraum stärker zu heizen.

#### <span id="page-28-0"></span>Steuerung

### Begründung

Bei dieser Heizung wird die Leistung der Heizkörper in Abhängigkeit von der Außentemperatur geändert. Sie verfügt über keine Messeinrichtung für die tatsächliche Innentemperatur (Rückkopplung). Eventuell auftretende Störgrößen (z.B. offene Fenster) können hier nicht berücksichtigt werden.

**Blatt** 

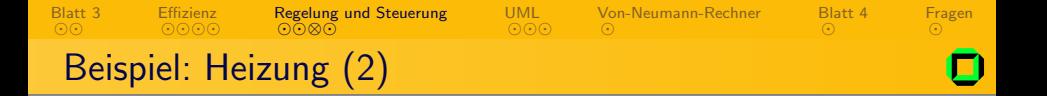

#### <span id="page-29-0"></span>Wie machen wir daraus eine Regelung?

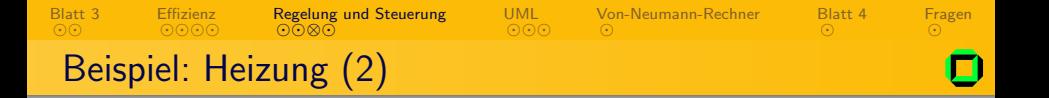

Wie machen wir daraus eine Regelung?

#### Erweiterung zur Regelung

Man kann diese Heizung um einen Regler erweitern, an dem der Benutzer die gewünschte Innenraumtemperatur einstellen kann. Dazu wird die Innentemperatur gemessen, der Außentemperatursensor fällt stattdessen weg. Die Heizung kann nun ständig die gemessene Temperatur mit der gewünschten vergleichen (Ist-/ Sollwert-Vergleich) und bei Abweichungen entsprechend die Leistung der Heizkörper erhöhen bzw. verringern. Bei einer derartig modifizierten Heizung handelt es sich um eine Regelung.

<span id="page-30-0"></span>つくへ

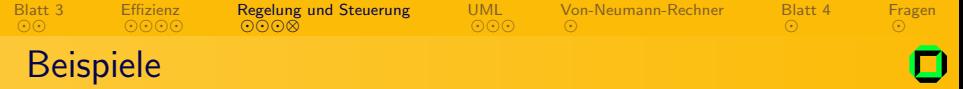

Entscheidet was man hier vorfindet:

- Die Sonne regelt das Wachstum auf der Erde.
- Ein Lautstärkeregler an einer Stereoanlage.
- Die λ-Sonde im Auto.
- Die Helligkeitseinstellung eines Monitors.

<span id="page-31-0"></span>つくへ

 $\leftarrow$   $\Box$ 

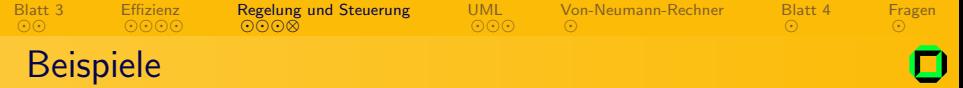

Entscheidet was man hier vorfindet:

- Die Sonne regelt das Wachstum auf der Erde.
- Ein Lautstärkeregler an einer Stereoanlage.
- Die Lambdasonde im Auto.
- Die Helligkeitseinstellung eines Monitors.

<span id="page-32-0"></span>つくい

 $\leftarrow$   $\Box$ 

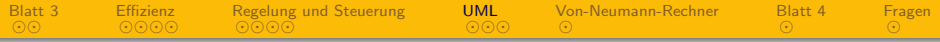

## 1 Übungsblatt 3

- 2 [Algorithmen-Effizienz](#page-7-0)
- 3 [Regelung und Steuerung](#page-23-0)

## 4 [UML](#page-33-0)

- 5 [Von-Neumann-Rechner](#page-38-0)
- **6** Übungsblatt 4

# **[Fragen](#page-45-0)**

<span id="page-33-0"></span>Ε

 $-4$ 

 $\leftarrow$   $\Box$   $\rightarrow$ 

← 中 ∢ 重 下

 $\sim$ 

Klassen sind Schablonen für Gegenständen. In ihnen sind die Gemeinsamkeiten einer Menge von Gegenständen vereint, vor allem

[Regelung und Steuerung](#page-23-0)

[⊗](#page-35-0) [UML](#page-33-0)

- $\bullet$  Verhalten ( $\rightarrow$  Methoden)
- Eigenschaften ( $\rightarrow$  Attribute)

#### Klassen

[Blatt 3](#page-4-0)

# Klassen und Objekte

[Effizienz](#page-7-0)

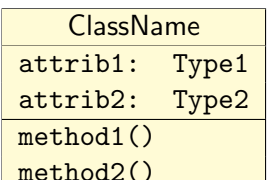

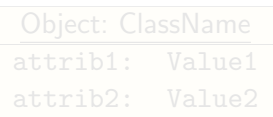

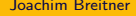

<span id="page-34-0"></span>つくい

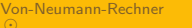

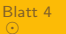

[Fragen](#page-45-0)

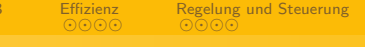

Klassen und Objekte

Klassen

**Blatt** 

Klassen sind Schablonen für Gegenständen. In ihnen sind die Gemeinsamkeiten einer Menge von Gegenständen vereint, vor allem

[⊗](#page-34-0)⊙⊙ [UML](#page-33-0)

[Von-Neumann-Rechner](#page-38-0)

- Verhalten ( $\rightarrow$  Methoden)
- Eigenschaften ( $\rightarrow$  Attribute)

#### **Objekte**

Objekte sind konkrete Instanzen einer Klasse. Erst Objekte haben Werte für die Attribute der Klasse, und kein "eigenes" Verhalten.<br>.

<span id="page-35-0"></span>つくい

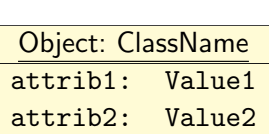

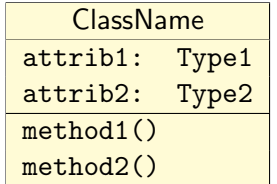

[Blatt 4](#page-43-0)

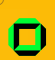

[Fragen](#page-45-0)

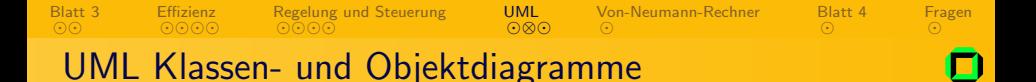

Modeliert folgendes Objekt und seine Klasse mit den genannten Eigenschaften. Bezieht auch get- und set-Methoden mit ein.

#### Drucker

- 20 Seiten/Minute
- **.** Laserdrucker
- $\bullet$  20000  $\in$
- HB Moepjet 10001

Zusätzlich: Eine Methode zum Drucken

<span id="page-36-0"></span> $\Omega$ 

 $\leftarrow$   $\Box$   $\rightarrow$ 

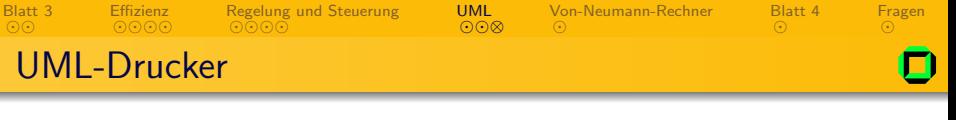

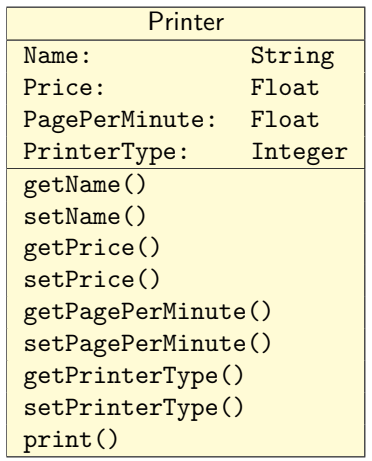

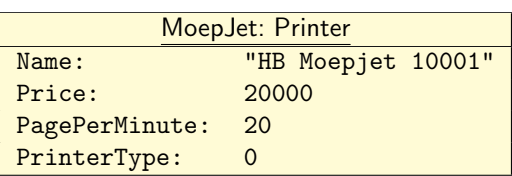

イロン イ団 と イミン イミン

<span id="page-37-0"></span> $\equiv$  990

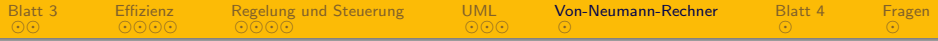

1 Übungsblatt 3

- 2 [Algorithmen-Effizienz](#page-7-0)
- 3 [Regelung und Steuerung](#page-23-0)
- 4 [UML](#page-33-0)
- 5 [Von-Neumann-Rechner](#page-38-0)
- **6** Übungsblatt 4

# **[Fragen](#page-45-0)**

 $\leftarrow$   $\Box$   $\rightarrow$ 

← 中

 $\sim$ 

<span id="page-38-0"></span>化重新 化 目

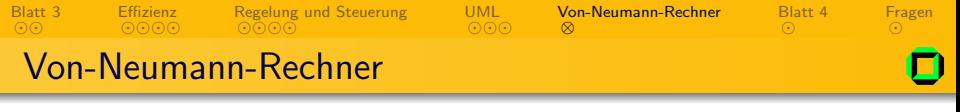

- Aus welchen Komponenten besteht ein von Neumann-Rechner?
- Beschreiben Sie das Problem des so genannten von-Neumann'schen Flaschenhalses.
- Wie könnte man diesen Flaschenhals abschwächen?

<span id="page-39-0"></span>**←ロ ▶ → 伊 ▶** 

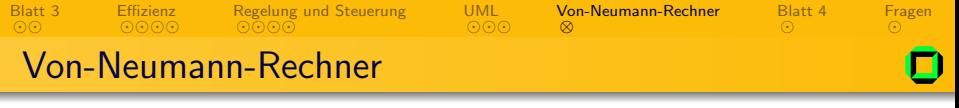

- Aus welchen Komponenten besteht ein von Neumann-Rechner?
- Beschreiben Sie das Problem des so genannten von-Neumann'schen Flaschenhalses.
- Wie könnte man diesen Flaschenhals abschwächen?

#### Antworten

Ein von-Neumann-Rechner besteht aus der Zentraleinheit (CPU, auch Prozessor) des Rechners, dem Speicher zur Aufbewahrung von binären Programm- und Dateninformationen, der Verbindungseinrichtung (Bus) sowie Ein- und Ausgabeeinheiten.

- ← ロ ▶ → r 伊 ▶ → + ヨ

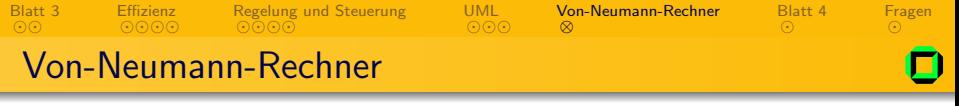

- Aus welchen Komponenten besteht ein von Neumann-Rechner?
- Beschreiben Sie das Problem des so genannten von-Neumann'schen Flaschenhalses.
- Wie könnte man diesen Flaschenhals abschwächen?

#### Antworten

- Ein von-Neumann-Rechner besteht aus der Zentraleinheit (CPU, auch Prozessor) des Rechners, dem Speicher zur Aufbewahrung von binären Programm- und Dateninformationen, der Verbindungseinrichtung (Bus) sowie Ein- und Ausgabeeinheiten.
- Das Problem des so genannten von-Neumann'schen Flaschenhalses resultiert aus physikalischen Gegebenheiten. Der Rechnerkern kann heute Befehle um etwa den Faktor 10 schneller ausführen als Speicherzugriffe.

メロメ メ母メ メミメメミメ

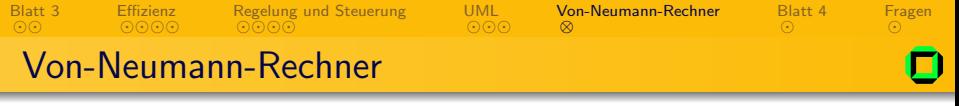

- Aus welchen Komponenten besteht ein von Neumann-Rechner?
- Beschreiben Sie das Problem des so genannten von-Neumann'schen Flaschenhalses.
- Wie könnte man diesen Flaschenhals abschwächen?

#### Antworten

- Ein von-Neumann-Rechner besteht aus der Zentraleinheit (CPU, auch Prozessor) des Rechners, dem Speicher zur Aufbewahrung von binären Programm- und Dateninformationen, der Verbindungseinrichtung (Bus) sowie Ein- und Ausgabeeinheiten.
- Das Problem des so genannten von-Neumann'schen Flaschenhalses resultiert aus physikalischen Gegebenheiten. Der Rechnerkern kann heute Befehle um etwa den Faktor 10 schneller ausführen als Speicherzugriffe.
- Beispielsweise durch Einführung von Registern, das sind lokale Speicherzellen im Rechnerkern, Caches oder Verwendung getrennter Busse für den Zugriff auf Daten und Programm.

<span id="page-42-0"></span> $QQ$ 

イロン イ押ン イヨン イヨン

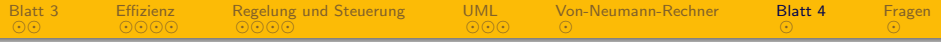

### 1 Übungsblatt 3

- 2 [Algorithmen-Effizienz](#page-7-0)
- 3 [Regelung und Steuerung](#page-23-0)
- 4 [UML](#page-33-0)
- 5 [Von-Neumann-Rechner](#page-38-0)

# 6 Übungsblatt 4

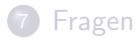

<span id="page-43-0"></span>Έ

 $\leftarrow$   $\Box$   $\rightarrow$ 

← 中 モミト

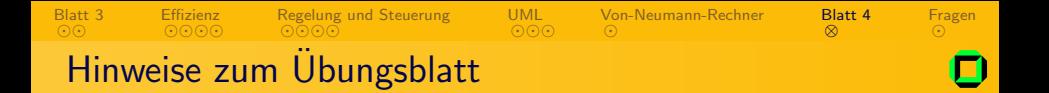

- Algorithmen in Pseudocode
- Regelung & Steuerung: Begründung wichtig
- Animation nicht notwendig, Screenshots genügen

<span id="page-44-0"></span> $\leftarrow$   $\Box$   $\rightarrow$ → 伊

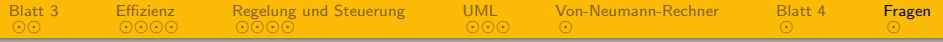

## 1 Übungsblatt 3

- 2 [Algorithmen-Effizienz](#page-7-0)
- 3 [Regelung und Steuerung](#page-23-0)
- 4 [UML](#page-33-0)
- 5 [Von-Neumann-Rechner](#page-38-0)
- **6** Übungsblatt 4

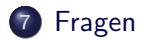

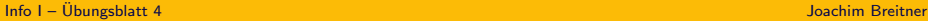

 $\leftarrow$   $\Box$   $\rightarrow$ 

4 伊 ▶

<span id="page-45-0"></span> $-4.33 \times 10^{-4}$ 目

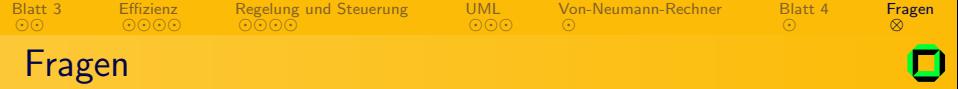

Info I – [Ubungsblatt 4](#page-0-0) ¨ Joachim Breitner

目

 $\rightarrow$ 

<span id="page-46-0"></span> $2Q$ 

メロトメ 伊 トメ ミトメ 毛

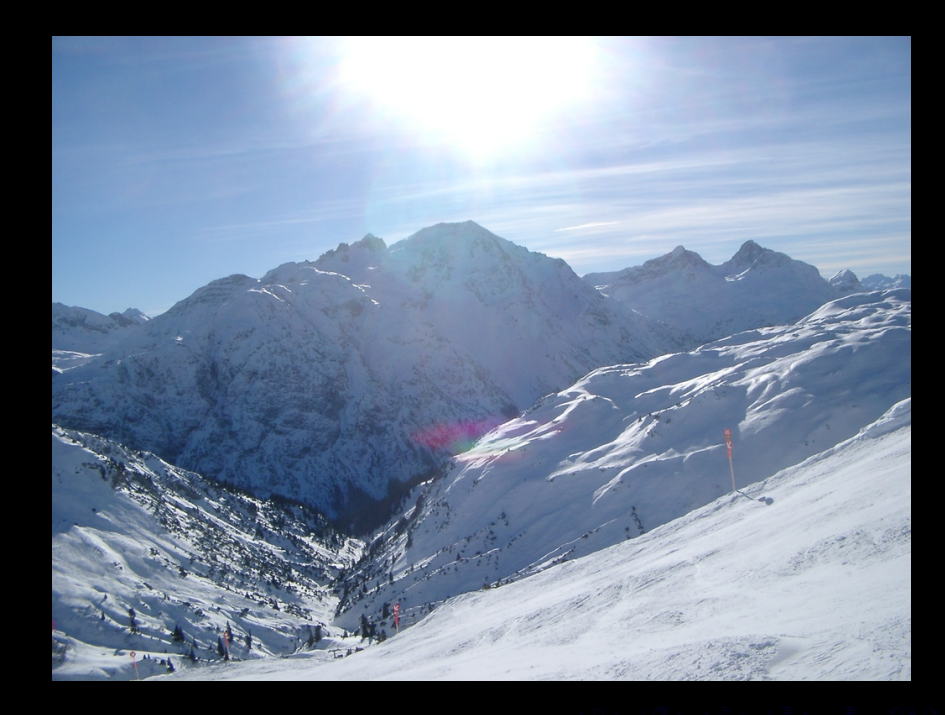